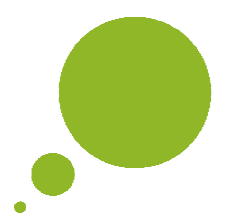

# **INFO-BLATT**

# **Neuigkeiten bei den Studienbeihilfen im Bereich Schulfürsorge ab dem Schuljahr 2019/20**

## **Was ist neu?**

Ab dem Schuljahr 2019/20 gibt es wesentliche Neuerungen bei den Studienbeihilfen der Abteilung Bildungsförderung. Neu ist, dass

- 1. Es wird die EEVE "Einheitliche Erhebung des Vermögens und des Einkommens" als Berechnungsgrundlage für die Studienbeihilfen eingeführt;
- 2. Die Anträge können nur mehr Online über das Südtiroler Bürgernetz myCIVIS für Studienbeihilfen gestellt werden.
- 3. Nutznießer der Studienbeihilfen sind Schüler/innen der Grund-, Mittel- oder Oberschule oder eines Vollzeitkurses der Berufsbildung in Südtirol (Mindestdauer fünf Monate), die in einem Heim oder privat untergebracht sind oder ein Tagesheim besuchen.

#### **Was kann ich tun, um einen Antrag um Studienbeihilfe stellen zu können?**

Der neue Antrag um Studienbeihilfe umfasst drei Schritte:

#### **1. SPID anfordern**

Mit SPID, dem öffentlichen System für die digitale Identität, erhalten volljährige Personen mit einer italienischen Staatsbürgerschaft oder einem gültigen italienischen Ausweisdokument eine einzige digitale Identität (Benutzername und Passwort) und folglich Zugriff auf alle Online-Dienste der öffentlichen Verwaltung. Die Registrierung erfolgt bei einem der acht Anbieter für den SPID. Alternativ dazu kann auch die Bürgerkarte aktiviert werden. Nähere Infos: www.provinz.bz.it/buergerkarte

**2. EEVE-Erklärung und FWL-Bescheinigung machen** 

Die Erklärung über die wirtschaftliche Situation EEVE "Einheitliche Einkommens- und Vermögenserklärung" und die Bescheinigung FWL "Faktor für wirtschaftliche Lage" können kostenlos bei den Patronaten oder Steuerbeistandszentren (Caaf) oder selbst über Internet, mittels SPID oder Bürgerkarte, gemacht werden:

Nähere Infos: www.provinz.bz.it/buergerkarte

### **3. Online-Antrag um Studienbeihilfe ausfüllen**

Der Online-Antrag um Studienbeihilfe für Schüler/innen und für Studierende erfolgt über das Internet.

Nähere Infos dazu gibt es ab 1. Juli 2019 unter: www.provinz.bz.it/bildungsfoerderung

#### **Wann kann ich den Online-Antrag stellen?**

- Studienbeihilfen für Schüler/innen der Grund-, Mittel- oder Oberschule oder eines Vollzeitkurses der Berufsbildung in Südtirol (mit Mindestdauer fünf Monate), die in einem Heim oder privat untergebracht sind oder ein Tagesheim besuchen. Dieser Online-Antrag kann vom 1. August bis 30. September 2019 gestellt werden.